## 知 HPE Gen8服务器系统安装专区(适用于DL385p Gen8)

[Windows](https://zhiliao.h3c.com/questions/catesDis/329)系统安装 Linux[系统安装](https://zhiliao.h3c.com/questions/catesDis/330) [VMware](https://zhiliao.h3c.com/questions/catesDis/850) **[夏茜](https://zhiliao.h3c.com/User/other/300)** 2024-04-02 发表

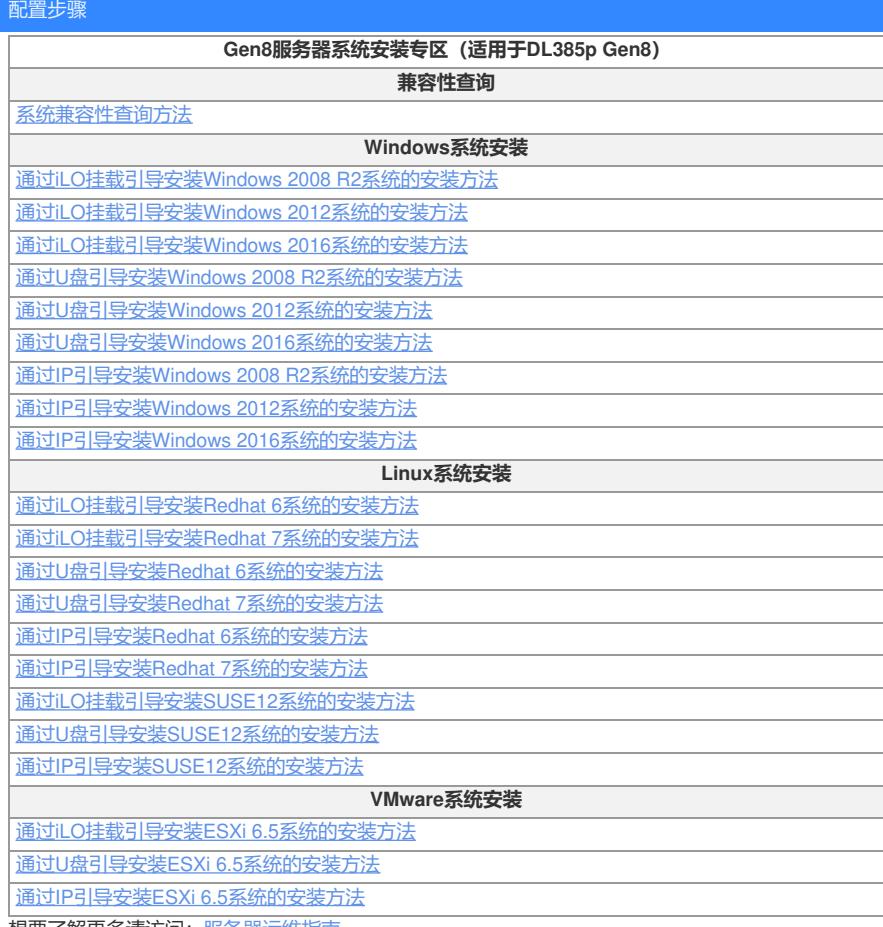

想要了解更多请访问: 服务器运维指南